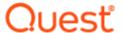

# SharePlex® 10.2.1

## **Release Notes**

Revision: 10/27/2023

| About SharePlex                                      |    |
|------------------------------------------------------|----|
| Join our community                                   | 3  |
| About this release                                   | 3  |
| New Features in this Release                         |    |
| Operating System Support                             | 4  |
| Resolved Issues and Enhancements                     | 5  |
| Basic System Requirements                            | 7  |
| System                                               | 7  |
| Communications Protocols                             | 7  |
| SSL/TLS                                              | 7  |
| Internet Protocol                                    | 8  |
| Interoperability between versions                    | 8  |
| Source and Target System Requirements and Data Types | 10 |
| Oracle Source and Target                             | 10 |
| Supported Operating Systems for Oracle               | 10 |
| Supported Cloud Platforms for Oracle                 | 10 |
| Condition of support                                 | 10 |
| Supported Oracle Source and Target Versions          | 11 |
| Supported Data Types: Oracle to Oracle               |    |
| Conditions of support                                | 12 |
| PostgreSQL Target                                    |    |
| Supported Operating Systems for PostgreSQL           | 14 |
| Supported Cloud Platforms for PostgreSQL             | 14 |
| Supported Database Versions for PostgreSQL           |    |
| Supported Data Types: Oracle to PostgreSQL           | 14 |
| SQL Server Target                                    | 16 |

| Supported Operating Systems for SQL Server                    | 16 |
|---------------------------------------------------------------|----|
| Supported Cloud Platforms for SQL Server                      |    |
| Supported Database Versions for SQL Server                    | 16 |
| Supported Data Types: Oracle to SQL Server                    | 16 |
| MySQL Target                                                  | 18 |
| Supported Operating Systems for MySQL                         | 18 |
| Supported Cloud Platforms for MySQL                           | 18 |
| Supported Database Versions for MySQL                         | 18 |
| Supported Data Types: Oracle to MySQL Conditions of support   |    |
| JMS Message Queues Target                                     | 20 |
| Supported File Types                                          | 20 |
| File Output Target                                            | 21 |
| Supported File Types                                          | 21 |
| XML Supported Data Types                                      |    |
| JSON Supported Data Types                                     |    |
| Additional Information about Data Types                       | 24 |
| Supported Objects and Operations for DML Replication          |    |
| Tables                                                        |    |
| Sequences                                                     |    |
| Secured and Compressed Objects                                |    |
| Conditions of Support                                         |    |
| Supported Operations and Objects for DDL replication          |    |
| Oracle-to-Oracle DDL Support                                  |    |
| Oracle to Open Target DDL support                             |    |
| Non-supported Oracle Features                                 |    |
| Supported / non-supported SharePlex Features for Open Targets |    |
| System Requirements for Replication of OLTP Compressed Data   |    |
| Supported Operating Systems                                   |    |
| Supported Oracle Database Version/s                           | 34 |
| Known Issues in this Release                                  | 35 |
| Licensing                                                     | 37 |
| Third Party Contributions in this Release                     | 38 |
| About us                                                      | 43 |
| Contacting Quest                                              |    |
| Technical support resources                                   | 43 |

## About SharePlex

SharePlex provides high-speed replication from Oracle database to different target databases and messaging containers on major Unix, Linux and Windows operating systems— both on-premises and in the cloud. SharePlex supports a wide variety of configurations to meet different and complex data availability needs.

SharePlex supports reliable Oracle high availability configurations where replication maintains a duplicate database in a different location that is ready for fast, seamless failover and failback in planned or unplanned mode.

You can also use SharePlex to replicate data from Oracle source to maintain a change history database in an Oracle target. Rather than updating or deleting target rows based on the source change, SharePlex inserts a new row on the target for every source change. The result is an archive that reflects the chronological history of every change made to the source database.

SharePlex also includes, at no extra charge, the compare and repair tools that you need to verify the accuracy of a target maintained by replication. These tools not only detect hidden out-of-sync conditions, but they also repair the target to restore parity of your source and target data.

SharePlex value and versatility continues to grow with the requirements and requests of our customers. Although SharePlex is a reliable, relatively low-maintenance solution, our top-rated support team is ready around the clock to help with any trouble you may have. To get you started with your deployment, our professional services team is highly experienced and readily available.

# Join our community

For expert advice and the latest news about SharePlex, join the SharePlex Community at https://www.quest.com/community/products/shareplex. Take advantage of our forums, blogs, videos, and more from our own experts, as well as input from our customers and partners.

## About this release

This release supports only Windows Server 2022.

# **New Features in this Release**

## **Operating System Support**

This release includes support for Windows server 2022.

# **Resolved Issues and Enhancements**

The following is a list of issues addressed and enhancements implemented in this release of SharePlex.

| Issue ID  | Description                                                                                                    | Source and target                   |
|-----------|----------------------------------------------------------------------------------------------------|-------------------------------------|
| SPO-24752 | SharePlex Poster process stops with the 'ORA-04016' error when users set the SP_OPO_DEPENDENCY_CHECK parameter to 1 while executing DDL on the target.                                                                                       | Oracle to<br>Oracle                 |
| SPO-24746 | SharePlex Poster stops with the 'ORA-01458: invalid length inside variable character string' error when users add a column with a LONG RAW data type to replication after activating a configuration.                                        | Oracle to<br>Oracle                 |
| SPO-24744 | SharePlex Poster stops with the 'basic_string::_M_create' exception while replicating data from Oracle to Oracle.                                                                                                    | Oracle to Oracle                    |
| SPO-24742 | The import and export process is restarting frequently when SharePlex is upgraded from 10.0 to the latest version or 11.0.                                                                                                    | Oracle to Oracle                    |
| SPO-24730 | When the SP_OPO_DEPENDENCY_CHECK parameter is set to 1 during DML operations, SharePlex is displaying tables in an out-of-sync manner.                                                                                                    | Oracle to<br>Oracle                 |
| SPO-24727 | When users execute a drop partition query using a PL/SQL script, some part of a query is not getting replicated to the target. This issue is observed when the SP_OCT_ALLOW_DP_DDL and SP_OCT_TRUNC_PARTITION_BY_ID parameters are set to 1. |                                     |
| SPO-24707 | The conflict resolution routine is failing with the 'ORA-06550 and ORA-00911: invalid character' error while demonstrating the trusted source priority.                                                                                      | Oracle to<br>Oracle                 |
| SPO-24706 | The CDC table is not capturing the bulk data from the source environment.                                                                                                    | Oracle to<br>Oracle                 |
| SPO-24694 | When running ora_setup with Oracle client binaries, it fails with the 'unable to check oracle file' error message while connecting to ASM.                                                                                                   | Oracle to<br>Oracle                 |
| SPO-24690 | Some characters from the replicated data column of the table are missing when replicating data from Oracle Database to flat files.                                                                                                    | Oracle<br>Database to<br>flat files |
| SPO-24689 | PO-24689 In Oracle to SQL file replication, when users insert 0 (zero) into a number datatype column in the source table, the SQL file is missing a comma and starting single quotes.                                                        |                                     |
| SPO-24683 | The SharePlex Poster process stops due to the DDL error ORA-01418, causing it to go out of sync with the source.                                                                                                    | Oracle to<br>Oracle                 |
| SPO-24651 | When sp_ctrl receives input from a file with more than 510 bytes of memory, SharePlex displays an error when run in interactive mode, and it enters an infinite loop, exhausting system memory.                                              | Oracle to<br>Oracle                 |
| SPO-24543 | Users have found the non-ASCII characters in the event logs/ sp_                                                                                                    | Oracle to                           |

| Issue ID  | Description                                                                                                    | Source and target   |
|-----------|----------------------------------------------------------------------------------------------------|---------------------|
|           | eventmon due to the issue with SSL connection between export and import.                                                                                                    | Oracle              |
| SPO-24512 | The sp_cop process gets stuck when it doesn't receive a response from the client socket during replication.                                                                      | Oracle to<br>Oracle |
| SPO-24500 | Repair parallelism is not working when the character sets of the source and target databases are different, and users see only one active session.                               | Oracle to<br>Oracle |
| SPO-24498 | When users execute the drop table statement using the dbms_scheduler package the capture is getting core dump.                                                                   | Oracle to<br>Oracle |
| SPO-24331 | SharePlex is displaying the 'StmtExecute failed with ORA 1455' error when activating the configuration.                                                                          | Oracle to<br>Oracle |
| SPO-24316 | The SharePlex Capture process stops with SP-OCT01007 even when the database is not using TDE, encrypted tablespaces, or columns during the ora_setup.                            | Oracle to<br>Oracle |
| SPO-24248 | SharePlex is not replicating a table with a materialized view from the source to the target, even when the SP_OCT_AUTOADD_MVIEW parameter is set to 1.                           | Oracle to<br>Oracle |
| SPO-24157 | The Capture process displays the 'Capture: 15006 OCIStmtExecute failed with ORA-1403' error when replicating XML data.                                                           | Oracle to<br>Oracle |
| SPO-24084 | Users observed the 'Reader missed a marker' issue in the reader logs, causing the Capture queue to grow large.                                                                   | Oracle to<br>Oracle |
| SPO-24080 | SharePlex is unable to scan the event, capture, read, or post logs using the 'show log' command, even with the correct input. It displays the 'File xxx does not exist' message. | Oracle to<br>Oracle |
| SPO-24068 | The Compare/Repair process fails with the 'unable to get object id, rc=1455' error when executed on a partitioned table.                                                         | Oracle to<br>Oracle |
| SPO-23964 | The SharePlex Capture process is not replicating XML data with the namespace tag, considering it as invalid.                                                                     | Oracle to<br>Oracle |
| SPO-23947 | The SharePlex Capture process is failing due to an sp_wallet issue and displaying the 'Capture: Unknown error code 1' error.                                                     | Oracle to<br>Oracle |
| SPO-22520 | After displaying the 'ORA-00060: deadlock' error, the Poster queue does not start automatically again; it requires manual intervention.                                          | Oracle to Oracle    |
| SPO-22429 | SharePlex Poster is displaying the 'invalid byte sequence for encoding' error when replicating extended ASCII symbols from an Oracle database to a PostgreSQL database.          | Oracle to<br>Oracle |
| SPO-22302 | Poster displays the 'ORA-40441: JSON syntax error' error when replicating the JSON data to the target.                                                                           | Oracle to<br>Oracle |

# **Basic System Requirements**

This chapter contains the basic system requirements for SharePlex. See also: Source and Target System Requirements and Data Types

# **System**

Before installing SharePlex, ensure that your system meets the minimum hardware and software requirements.

- SharePlex processes are all 64-bit and can exceed 4 GB.
- Per process memory of greater than or equal to 256 MB is required. Depending on how you configure SharePlex, there can be one or more of the following processes on a system:
  - Capture
  - Read
  - Export
  - Import
  - Post
- See the Preinstallation Checklist in the SharePlex Installation Guide for additional system and/or database requirements.

## **Communications Protocols**

## SSL/TLS

For TLS connections, SharePlex supports TLS 1.2 (or later) only.

## Internet Protocol

SharePlex supports IPv4 and IPv6 internet protocols. The following table shows the operating systems for which SharePlex was tested with IPv6.

**NOTE**: If the SP\_SYS\_HOST\_NAME environment variable is set to an IPV6 address on the source system, SharePlex on the target system must be version 9.0 or later.

| Operating System | Source          | Target          | SharePlex Source and Target versions | On-premises/Cloud |
|------------------|-----------------|-----------------|--------------------------------------|-------------------|
| Windows          | Link-Local IPV6 | Link-Local IPV6 | 9.0 - 9.0                            | On-premises       |
| Windows          | Link-Local IPV6 | Link-Local IPV6 | 9.0 - 8.6.4                          | On-premises       |
| Windows          | Public IPV6     | Public IPV6     | 9.0 - 9.0                            | Cloud             |

# Interoperability between versions

Refer to the following guidelines if the system where you are installing SharePlex is in a configuration where one or more other systems will continue to use an older version of SharePlex. An example is when installing or upgrading SharePlex on a target, but the source will continue to use SharePlex 9.2.x.

#### Versions with full interoperability

The following SharePlex versions are fully interoperable, including the Compare/Repair feature:

- 9.2.x
- 9.4.x
- 10.0.x
- 10.1.x
- 10.2.x

To support replication from a higher to a lower version, set the SP\_SYS\_TARGET\_COMPATIBILITY parameter on the **source** system to the *lower* SharePlex version. If Capture is running, restart it.

IMPORTANT: Downgrading from a higher to a lower version of SharePlex is not supported.

#### **NOTES:**

- The older version of the SP\_SYS\_TARGET\_COMPATIBILITY parameter, SP\_OCT\_TARGET\_
   COMPATIBILITY, was deprecated in version 9.0. If your source SharePlex is currently replicating to a lower
   SharePlex version on the target and you have SP\_OCT\_TARGET\_COMPATIBILITY set to the lower
   version, SharePlex will continue to use that value after you upgrade to the current version.
- If you upgrade the target to the current release at a future time, issue a reset for SP\_OCT\_TARGET\_ COMPATIBILITY on the source system to remove it from the SharePlex environment. Going forward, SharePlex will use the setting of the new SP\_SYS\_TARGET\_COMPATIBILITY parameter, which defaults to the current version.

## To reset SP\_OCT\_TARGET\_COMPATIBILITY

1. Stop Capture.

sp\_ctrl> stop capture

2. In **sp\_ctrl** on the source system, issue the following command:

sp\_ctrl>reset param SP\_OCT\_TARGET\_COMPATIBILITY

3. Restart Capture.

sp\_ctrl>start capture

# Source and Target System Requirements and Data Types

This chapter contains the requirements when capturing from an Oracle source database and replicating to a supported target database.

PREREQUISITE: At least the minimum level of supplemental logging must be enabled. Some SharePlex features may require PK/UK supplemental logging to be enabled.

# **Oracle Source and Target**

SharePlex supports replication from Oracle to Oracle, according to the details below.

## **Supported Operating Systems for Oracle**

The following operating systems are supported for capture from a supported Oracle database and replication to an Oracle target database. For a list of supported source and target databases for Oracle capture, see Supported Oracle Source and Target Versions.

SharePlex supports only the 64-bit version of the listed operating systems.

- Windows Server 2022
- laaS (Infrastructure as a Service) support Azure and AWS

# **Supported Cloud Platforms for Oracle**

#### **Oracle Cloud Infrastructure**

Oracle Compute (IaaS) Virtual Machines and Bare Metal

### **Amazon Web Services**

- Amazon RDS for Oracle <sup>1</sup>
- · Amazon EC2 (IaaS) Virtual Machine

## **Microsoft Azure**

Azure Virtual Machine (IaaS)

## **Condition of support**

**1 Amazon RDS for Oracle:** Please see Supported Oracle Source and Target Versions for additional clarification on version compatibility.

## **Supported Oracle Source and Target Versions**

SharePlex supports the Standard and Enterprise Editions of Oracle 12cR1, 12cR2, 18c, and 19c.

#### NOTES:

- Unless specified, Oracle, RAC, and ASM are supported for the same versions.
- · SharePlex supports only the 64-bit version of Oracle Database
- Amazon RDS for Oracle 11gR2 (supported 11gR2 versions are 11.2.0.4.v11 or later), 12cR1 (supported 12cR1 versions are 12.1.0.2.v7 or later), and 19c. Support for Oracle features on Amazon RDS is limited to the default option groups: default:oracle-ee-11-2, default:oracle-ee-12-1, default:oracle-ee-19 & default:oracle-se2-19.

# **Supported Data Types: Oracle to Oracle**

SharePlex supports the following Oracle data types for replication to Oracle targets. See the Conditions of support for additional information.

- ANYDATA<sup>1</sup>
- B-FILE
- BINARY DOUBLE
- BINARY FLOAT
- BLOB<sup>2</sup>
- CHAR
- CLOB<sup>2</sup>
- DATE
- INTERVAL
- LONG RAW<sup>2</sup>
- LONG<sup>2</sup>
- NCHAR
- NCLOB<sup>3</sup>
- NUMBER
- NVARCHAR2<sup>8</sup>
- RAW 8
- ROWID
- · SDO GEOMETRY
- TIMESTAMP
- TIMESTAMP WITH LOCAL TIME ZONE
- TIMESTAMP WITH TIME ZONE
- UDT (User Defined Type)<sup>5</sup>

- UROWID
- VARCHAR
- VARCHAR2<sup>8</sup>
- · VARRAY collectors
- XMLTYPE 4

NOTE: SharePlex supports columns that are defined as INVISIBLE.

## **Conditions of support**

## **ANYDATA**

- Replication of ANYDATA is supported, except when it contains a UDT or the storage is defined as SecureFile LOB with compression. SecureFile LOB without compression is supported. Only the following data types within ANYDATA are supported by SharePlex:
  - CHAR
  - DATE
  - NUMBER
  - RAW
  - VARCHAR
  - VARCHAR2
  - TIMESTAMP
- A data type within an ANYDATA type must be in-row (inside the column data). Oracle encapsulates the
  ANYDATA type as an in-row secure file LOB. If the encapsulated data is longer than the length allowed for
  an in-row LOB, that data appears as out-of-row LOB data. SharePlex assumes that the encapsulated data
  always appears as in-row LOB.

## LONG and LOB (BLOB, CLOB)

- Any table that contains a LOB or LONG should have a primary key or unique key defined on it. If a table does
  not have a key, SharePlex builds its own key from all of the columns except LONGs or LOBs. If a LOB or
  LONG is the only difference between two rows that otherwise satisfy the Post WHERE clause, SharePlex
  cannot guarantee that the correct row will be updated.
- · SharePlex supports SecureFiles LOBs as follows:
  - Logging must be enabled.
  - SharePlex supports uncompressed SecureFiles LOBS and SecureFiles LOBS with high or medium compression
  - SecureFiles LOBS are not supported when the storage specification includes encryption and/or deduplication.
- SharePlex does not support LONG and LONG\_RAW data types in a configuration where transformation or conflict resolution are performed.

#### **NCLOB**

NCLOBs are not supported by Compare/Repair if the source and target have different character sets.

#### **XMLTYPE**

SharePlex supports the replication of XMLTYPE stored as CLOB and BINARY. SharePlex does not support XMLTYPE stored as OBJECT RELATIONAL. Additionally, the following applies:

- XMLTYPE stored as BINARY is not supported when the storage is defined as SecureFile LOB with compression. SecureFile LOB without compression is supported.
- Binary XMLTypes are not supported by Compare/Repair when the source and target character sets are different and require character set conversion.
- Compare/Repair does not support comparison of XMLTYPE when the source and target have different storage clauses. Compare/Repair only supports compare/repair when source and target are both stored as BINARY or both are stored as CLOB.

## **User-defined types**

SharePlex does not support abstract data types and VARRAYs in a configuration where the SharePlex conflict resolution feature is performed.

**NOTE:** SharePlex replicates tables with the UDT fields in the base type ONLY. In case of columns containing multiple subtypes, replication is applicable only for base type fields.

## **Extended Data Types**

- Extended Data Types are not supported for the Copy command.
- Extended Data Types are not supported on a key column. The keys that do not support the Extended Data Types include:
  - o Primary key on the Oracle table
  - o Unique key on the Oracle table
- Horizontal partitioning is not supported by tables containing the Extended Data Type columns.
- SharePlex does not replicate data with Extended Data Type when target type is JMS Message Queues, File output (XML, JSON, SQL), Event Hubs, or Kafka.

#### General

If the precision or size of the target data type is not large enough for the data being replicated, the data may be truncated or rounded by the database when applied.

# PostgreSQL Target

SharePlex supports replication from Oracle to PostgreSQL, according to the details below.

## Supported Operating Systems for PostgreSQL

The following operating systems are supported for PostgreSQL Server database. SharePlex supports only the 64bit version of the listed operating systems.

#### Native SharePlex installation is supported on the below platforms:

- · laaS (Infrastructure as a Service) support Azure and AWS
- Windows Server 2022

# Supported Cloud Platforms for PostgreSQL

#### **Oracle Cloud Infrastructure**

· Oracle Compute (laaS) Virtual Machines and Bare Metal

#### **Amazon Web Services**

- · Amazon RDS for PostgreSQL
- · Amazon Aurora
- · Amazon EC2 (IaaS) Virtual Machine

#### **Microsoft Azure**

- · Azure Virtual Machine (laaS)
- Azure DBaaS

## Supported Database Versions for PostgreSQL

PostgreSQL 9.4, 9.5, 9.6, 10, 13.4, and 14.0

**ODBC driver requirement:** pgsql-14

## Supported Data Types: Oracle to PostgreSQL

#### How to Read the Supported Data Types Table/Grid

This section contains information about the supported data types grid that can be read vertically and horizontally to understand how SharePlex supports replication between an Oracle source and the various Open Target targets (non-Oracle targets) that SharePlex supports.

- Column 1: Shows the Oracle data types that SharePlex can replicate to an Open Target target type (non-Oracle target).
- Column 2: Shows the native data types that SharePlex supports for each target type.

• Rows spanning Column 1 and Column 2: Shows the default data type mapping (native Oracle data type to native target data type) that SharePlex uses when replicating Oracle ALTER TABLE...ADD COLUMN DDL operations. Post uses the specified native target data type in the column definition of the command on the target. The default mapping is what was tested and is supported.

| Oracle                               | PostgreSQL                   |
|--------------------------------------|------------------------------|
| BINARY_DOUBLE                        | DOUBLE PRECISION             |
| BINARY_FLOAT                         | REAL                         |
| CHAR (n)                             | CHAR (n)                     |
| CHAR (n CHAR)                        | CHAR (n)                     |
| CLOB                                 | TEXT                         |
| DATE                                 | DATE                         |
| LONG                                 | TEXT                         |
| NCHAR (n)                            | CHAR (n)                     |
| NCLOB                                | TEXT                         |
| NUMBER                               | NUMERIC                      |
| NUMBER (p,0:)                        | NUMERIC (p,s)                |
| NUMBER (p,s)                         | NUMERIC                      |
| NVARCHAR2 (n)                        | VARCHAR (n)                  |
| TIMESTAMP (7:9)                      | TIMESTAMP (6)                |
| TIMESTAMP (p)                        | TIMESTAMP (p)                |
| TIMESTAMP (7:9) WITH TIME ZONE       | TIMESTAMP (6) WITH TIME ZONE |
| TIMESTAMP (p) WITH TIME ZONE         | TIMESTAMP (p) WITH TIME ZONE |
| TIMESTAMP (7:9) WITH LOCAL TIME ZONE | TIMESTAMP (6)                |
| TIMESTAMP (p) WITH LOCAL TIME ZONE   | TIMESTAMP (p)                |
| VARCHAR2 (n)                         | VARCHAR (n)                  |
| VARCHAR2 (n CHAR)                    | VARCHAR (n)                  |

## **Conditions of support**

See Supported Data Types: Oracle to Oracle for additional conditions of support for Oracle source data types.

# **SQL Server Target**

SharePlex supports replication from Oracle to SQL Server, according to the details below.

## **Supported Operating Systems for SQL Server**

The following operating systems are supported for SQL Server database. SharePlex supports only the 64-bit version of the listed operating systems.

### Native SharePlex installation is supported on the below platforms:

- · IaaS (Infrastructure as a Service) support Azure and AWS
- Windows Server 2022

# Supported Cloud Platforms for SQL Server

#### **Amazon Web Services**

Amazon EC2 (IaaS) Virtual Machine

#### **Microsoft Azure**

- · Azure Virtual Machine (laaS)
- · Azure SQL Database
- · Azure SQL Managed Instance

## Supported Database Versions for SQL Server

SQL Server 2016, 2017, 2019, and 2022

## **ODBC** driver requirement:

- · Microsoft ODBC Driver 17 for SQL Server
- · Microsoft ODBC Driver 18 for SQL Server

NOTE: The SQL Server database is supported on Windows server operating systems.

## Supported Data Types: Oracle to SQL Server

| Oracle        | SQL Server |
|---------------|------------|
| ANYDATA       | VARIENT    |
| BINARY_DOUBLE | FLOAT (53) |

| Oracle                         | SQL Server         |
|--------------------------------|--------------------|
| BINARY_FLOAT                   | FLOAT (24)         |
| BLOB                           | VARBINARY (MAX)    |
| CHAR (n)                       | CHAR (n)           |
| CHAR (n CHAR)                  | CHAR (n)           |
| CLOB                           | VARCHAR (MAX)      |
| DATE                           | DATETIME2 (7)      |
| LONG                           | VARCHAR (MAX)      |
| LONGRAW                        | VARBINARY (MAX)    |
| NCHAR (n)                      | NCHAR (n)          |
| NCLOB                          | NVARCHAR (MAX)     |
| NUMBER                         | FLOAT (53)         |
| NUMBER (p,0:)                  | NUMERIC (p,s)      |
| NUMBER (p,s)                   | FLOAT (53)         |
| NVARCHAR2 (n)                  | NVARCHAR (n)       |
| RAW (n)                        | VARBINARY (n)      |
| TIMESTAMP (8:9)                | DATETIME2 (7)      |
| TIMESTAMP (p)                  | DATETIME2 (p)      |
| TIMESTAMP (8:9) WITH TIME ZONE | DATETIMEOFFSET (7) |
| TIMESTAMP (p) WITH TIME ZONE   | DATETIMEOFFSET (p) |
| VARCHAR2 (n)                   | VARCHAR (n)        |
| VARCHAR2 (n CHAR)              | VARCHAR (n)        |

NOTE: To understand how to read the above grid/table, see How to read the supported data types table/grid.

## **Conditions of support**

See Supported Data Types: Oracle to Oracle for additional conditions of support for Oracle source data types.

# **MySQL Target**

SharePlex supports replication from Oracle to MySQL, according to the details below.

## **Supported Operating Systems for MySQL**

The following operating systems are supported for MySQL Server database. SharePlex supports only the 64-bit version of the listed operating systems.

### Native SharePlex installation is supported on the below platforms:

- · IaaS (Infrastructure as a Service) support Azure and AWS
- Windows Server 2022

# **Supported Cloud Platforms for MySQL**

#### **Amazon Web Services**

- · Amazon RDS for MySQL
- Amazon Aurora

#### **Microsoft Azure**

- Azure Virtual Machine (laaS)
- · MySQL Azure database (PaaS)

# Supported Database Versions for MySQL

MySQL 5.5, 5.6, 5.7, and 8

ODBC driver requirement: MySQL ODBC Drivers 8.0.26

# **Supported Data Types: Oracle to MySQL**

| Oracle          | MySQL        |
|-----------------|--------------|
| BINARY_DOUBLE 1 | DOUBLE       |
| BINARY_FLOAT    | DOUBLE       |
| BLOB            | LONGBLOB     |
| CHAR (n)        | CHAR (n)     |
| CLOB            | LONGTEXT     |
| DATE            | DATETIME (0) |

| Oracle                       | MySQL         |
|------------------------------|---------------|
| LONG                         | LONGTEXT      |
| LONGRAW                      | LONGBLOB      |
| NUMBER                       | DOUBLE        |
| NUMBER (p,0:)                | NUMERIC (p,s) |
| NUMBER (p,s)                 | DOUBLE        |
| RAW (n)                      | VARBINARY (n) |
| TIMESTAMP (7:9) <sup>2</sup> | DATETIME (6)  |
| TIMESTAMP (p) <sup>2</sup>   | DATETIME (p)  |
| VARCHAR2 (n)                 | VARCHAR (n)   |

NOTE: To understand how to read the above grid/table, see How to read the supported data types table/grid.

## **Conditions of support**

- 1. Because Oracle and MySQL handle this data type differently, there may be a very small difference in precision between the value of the source and the value of the target row. You may see the difference when viewing the data from SQL\*Plus or other utility, but SharePlex will not report this difference as an outof-sync condition.
- 2. If the MySQL target database is earlier than version 5.6.4, the fractional seconds will be truncated. Earlier versions did not support fractional seconds.

See Supported Data Types: Oracle to Oracle for additional conditions of support for Oracle source data types.

# **JMS Message Queues Target**

SharePlex supports replication from Oracle to JMS Message Queues, according to the details below.

## **Supported JMS Message Queues**

- JMS Apache ActiveMQ 5.8
- JMS IBM MQ 8

# **Supported File Types**

- XML file For XML supported data type information, see XML Supported Data Types.
- For JSON supported data type information, see JSON Supported Data Types.

# **File Output Target**

SharePlex supports replication from Oracle to File Output, according to the details below.

# **Supported File Types**

- XML file
- SQL file
- JSON file

## **XML Supported Data Types**

This mapping applies to all targets that receive messages as XML:

- File in XML format
- JMS

| Oracle                         | XML               |
|--------------------------------|-------------------|
| BINARY_DOUBLE                  | decimal           |
| BINARY_FLOAT                   | decimal           |
| BLOB                           | base64Binary      |
| CHAR                           | string            |
| CLOB                           | string            |
| DATE                           | dateTime          |
| INTERVAL DAY TO SECOND         | dayTimeDuration   |
| INTERVAL YEAR TO MONTH         | yearMonthDuration |
| LONG                           | string            |
| NCHAR                          | string            |
| NCLOB                          | string            |
| NUMBER                         | decimal           |
| NVARCHAR2                      | string            |
| RAW                            | base64Binary      |
| ROWID                          | string            |
| TIMESTAMP                      | dateTime          |
| TIMESTAMP WITH LOCAL TIME ZONE | dateTimeStamp     |
| TIMESTAMP WITH TIME ZONE       | dateTimeStamp     |

| Oracle   | XML                                                                                                    |
|----------|----------------------------------------------------------------------------------------------------|
| VARCHAR2 | string                                                                                                    |
| VARRAY   | Post maps the data types in the source VARRAY to the appropriate XML data types. Only certain data types in a VARRAY are supported. See the conditions of support. |

NOTE: To understand how to read the above grid/table, see How to read the supported data types table/grid.

## **Conditions of support**

Only the following data types in a VARRAY are supported by SharePlex when replicating to XML output:

- BINARY\_FLOAT
- VARCHAR2
- BINARY\_DOUBLE
- NUMBER
- TIMESTAMP (This is converted to a DATE data type without microseconds in XML output)
- DATE
- UDT (only if it contains one of the data types in this list)

See Supported Oracle Source and Target Versions for additional conditions of support for Oracle source data types.

## **JSON Supported Data Types**

This mapping applies to all targets that receive messages as JSON:

- File in XML format
- JMS

| Oracle                 | JSON                                  |
|------------------------|---------------------------------------|
| BINARY_DOUBLE          | Number                                |
| BINARY_FLOAT           | Number                                |
| BLOB                   | String containing base64 encoded data |
| CHAR                   | String                                |
| CLOB                   | String                                |
| DATE                   | String containing date                |
| INTERVAL DAY TO SECOND | String containing interval            |
| INTERVAL YEAR TO MONTH | String containing interval            |
| LONG                   | String                                |
| NCHAR                  | String                                |

| Oracle                         | JSON                               |
|--------------------------------|------------------------------------|
| NCLOB                          | String                             |
| NUMBER                         | Number                             |
| NVARCHAR2                      | String                             |
| RAW                            | String containing hex encoded data |
| ROWID                          | String                             |
| TIMESTAMP                      | String containing timestamp        |
| TIMESTAMP WITH LOCAL TIME ZONE | String containing timestamp        |
| TIMESTAMP WITH TIME ZONE       | String containing timestamp        |
| VARCHAR2                       | String                             |

NOTE: To understand how to read the above grid/table, see How to read the supported data types table/grid.

## **Conditions of support**

See Supported Data Types: Oracle to Oracle for additional conditions of support for Oracle source data types.

# Additional Information about Data Types

#### Notes about Open Target data type support:

- Replication of SecureFile LOBS to non-Oracle databases is supported except if the storage specification includes any level of compression, encryption, and/or deduplication.
- Replication of LOB operations generated by dbms\_lob are not supported when replicating to non-Oracle targets.
- SharePlex applies replicated Oracle data to the target according to the data type of the target column, rather
  than mapping to a default data type. Corresponding source and target columns must contain compatible
  datatypes to ensure successful DML operations.
- If the precision or size of the target datatype is not large enough for the data being replicated, the target database may truncate or round the data when SharePlex applies it.

# SharePlex does not support the replication of data from Oracle to Open Targets for the below Extended Data Types:

- VARCHAR2 (4000-32767)
- NVARCHAR2 (4000-16383)
- RAW (2000-32767)

# Supported Objects and Operations for DML Replication

SharePlex supports DML operations on tables and sequences, with some conditions. DML can be replicated from an Oracle source to an Oracle target or an Open Target target.

**NOTE:** Replication to targets with a different character set is supported, with limitations. When posting to Open Target databases, XML files and JMS, SharePlex supports only UNICODE and US7ASCII on the target, but conversion can be performed by an Oracle client installed on the target system. For full details, see the Preinstallation Checklist in the SharePlex Installation and Setup Guide for an Oracle Source.

## **Tables**

SharePlex supports the following DML operations on tables:

- INSERT, UPDATE, DELETE, COMMIT, ROLLBACK
- Direct-path loads (SQL\*Loader) (INSERT AND FULL ROLLBACK).

NOTE: Replication of partial rollbacks of DLOADs is not supported.

The target table must support the column types that are being replicated from the source Oracle table. SharePlex supports the following table types for DML operations:

| Supported table type*  | Conditions of Support                                                                                                    |
|------------------------|----------------------------------------------------------------------------------------------------|
| Regular Oracle tables  | None                                                                                                    |
| Index-organized tables | SharePlex does not support:  Replication to/from index-organized tables that contain LOB or VARRAY columns Replication from a non-index-organized table to an index-organized table SharePlex hash-based horizontal partitioning of index-organized tables |
| Partitioned tables     | None                                                                                                    |
| Views                  | None                                                                                                    |
| Materialized views     | SharePlex does not support replication from a materialized view to a materialized view.  SharePlex can replicate the underlying table of a materialized view to a regular target table.                                                                    |

#### SharePlex does not support the following table types:

- · Replication to/from nested tables
- Replication to/from clustered tables

### \*SharePlex does not support the following for any table type:

- · Replication to/from Identity columns.
- Replication of rows changed by 'UPDATE WITH CASE' syntax.
- Replication of rows in which data exceeds 319 KB in size, excluding LOB and LONG columns
- · Replication of external tables or tables with external partitions

## **Sequences**

- Transactional changes to Oracle sequences can be replicated only from Oracle to Oracle.
- To replicate transactional changes to sequences, the supplemental logging of primary and unique keys must be enabled at the database level, or you must enable supplemental logging for primary keys on the sys.seq\$ table.

## **Secured and Compressed Objects**

SharePlex supports DML operations on secured or compressed objects as described in the following table. See "Conditions of support" following this table for additional information.

| Secured/Compressed Object                                                                           | Can be replicated to: |
|----------------------------------------------------------------------------------------------------|-----------------------|
| DML on tables encrypted by Oracle Obfuscation Toolkit                                               | All target types      |
| DML on tables with Transparent Data Encryption (TDE) <sup>1</sup>                                   | All target types      |
| DML on Oracle Label Security (OLS) <sup>2</sup>                                                     | All target types      |
| DML on compressed objects: Basic, Advanced Row (OLTP) Compression, HCC <sup>3</sup>                 | All target types      |
| Direct Load (DLOAD) on compressed objects: Basic, Advanced Row (OLTP) Compression, HCC <sup>3</sup> | All target types      |

## **Conditions of Support**

#### **TDE**

SharePlex supports Tablespace Encryption and Column Encryption, both source and target.

The SharePlex copy/append command does not support TDE.

TDE is not supported for sources on RDS.

SharePlex only supports the AES and DES encryption algorithms.

#### **OLS**

By default, SharePlex cannot process rows that are protected by OLS (Oracle Label Security) because users granted DBA privileges (like SharePlex) do not have enough privileges to access those rows. However, if privilege is granted from the OLSSYS user, SharePlex can support OLS. SharePlex was tested under the following OLS configuration:

- The SharePlex user was granted full privilege to the objects in replication.
- · Test tables with OLS security were created.
- Data was replicated using INSERT, UPDATE, DELETE, ROLLBACK, and TRUNCATE operations, and ALTER TABLE to add and drop columns.

**NOTE:** If the OLS policy data label column is defined as hidden, the data in that column cannot be replicated by SharePlex.

## Compression

For HCC compression: SharePlex does not support query low compression. Supported types of compression are query high, archive low and archive high.

For Advanced Row (OLTP) Compression: Under certain conditions, Oracle does not provide enough information in the redo log for SharePlex to replicate a DML operation on a OLTP compressed object. Testing of OLTP compressed objects is advised.

# Supported Operations and Objects for DDL replication

SharePlex provides default and optional DDL support.

NOTE: Support for DDL on compressed Oracle objects is limited to ALTER TABLE to ADD COLUMN and ALTER TABLE to DROP COLUMN are supported on Basic, Advanced Row (OLTP) Compression, and HCC compressed Oracle objects for replication to all Oracle and Open Targets.

## SharePlex does not support:

- ANALYZE TABLE and ANALYZE INDEX
- DDL to ALTER TABLE ADD OVERFLOW to an IOT in replication
- DDL operations issued by the SharePlex database user
- DDL to ALTER INDEX to an IOT in replication

## **Oracle-to-Oracle DDL Support**

This section outlines both default and optional DDL support.

## DDL on objects listed in the active configuration file

SharePlex supplies default and optional DDL replication for objects whose **names are listed in the configuration file explicitly or by wildcard**. See "Conditions of support" following this table for additional information.

For details about the controlling parameter, see the SharePlex Reference Guide.

| Supported object                                                                      | Supported DDL Operation                                                                                                    | Enabled<br>by<br>default? | Controlling parameter          |
|---------------------------------------------------------------------------------------|----------------------------------------------------------------------------------------------------|---------------------------|--------------------------------|
| Table and IOT (when they exist in the source at the time of configuration activation) | Truncate Alter to add, drop, modify columns Alter to add, modify, drop, split, coalesce, move, truncate, exchange partition or subpartition <sup>1</sup> Drop Table | Yes                       | SP_OCT_REPLICATE_<br>DDL=3     |
| Table and IOT (when they are added to the source after configuration activation)      | Create Create as Select <sup>2</sup>                                                                                                    | Yes                       | SP_OCT_AUTOADD_<br>ENABLE=1    |
| Table                                                                                 | Alter Table Rename                                                                                                    | Yes                       | SP_OCT_DDL_<br>UPDATE_CONFIG=1 |

| Supported object               | Supported DDL Operation | Enabled<br>by<br>default? | Controlling parameter                                                                                                   |
|--------------------------------|-------------------------|---------------------------|----------------------------------------------------------------------------------------------------|
| Index                          | Create Alter Drop       | Yes                       | SP_OCT_AUTOADD_<br>ENABLE=1                                                                                             |
| Materialized View <sup>3</sup> | Create<br>Drop          | No                        | SP_OCT_AUTOADD_<br>ENABLE=1 and<br>SP_OCT_AUTOADD_<br>MVIEW=1 and<br>SP_SYS_TARGET_<br>COMPATIBILITY=8.6.2<br>or higher |
| Sequences <sup>4</sup>         | Create, Drop            | No                        | SP_OCT_AUTOADD_<br>ENABLE=1 and<br>SP_OCT_AUTOADD_<br>SEQ=1 and<br>SP_SYS_TARGET_<br>COMPATIBILITY=8.6.3<br>or higher   |
| Trigger                        | Create, Drop            | No                        | SP_OCT_REPLICATE_<br>TRIGGER=1                                                                                          |
| Synonym                        | Create, Drop            | No                        | SP_OCT_REPLICATE_<br>SYNONYM=1                                                                                          |
| Grant <sup>5</sup>             | Create, Drop            | No                        | SP_OCT_REPLICATE_<br>GRANT=1                                                                                            |

## **Conditions of support**

- 1. ALTER TABLE has the following conditions of support:
  - ALTER TABLE DDL that involves multiple tables, such as EXCHANGE PARTITION between tables, requires all tables involved to be in replication.
  - Default DDL support for ALTER TABLE on partitions/subpartitions applies to user-named interval
    partitions/subpartitions. For system-named (system generated) interval partitions/subpartitions,
    SharePlex supports only ALTER TABLE to DROP and TRUNCATE the system-named partitions. To
    enable support for DROP and TRUNCATE of system-named partitions, set the SP\_OCT\_TRUNC\_
    PARTITION\_BY\_ID parameter to 1, and ensure that both source and target are updated to
    SharePlex version 8.6.4 or later.

**NOTE:** This requirement has changed from previous SharePlex releases in that the parameter must now be set regardless of the Oracle version, including for Oracle 12.2 and later.

- SharePlex does not support TRUNCATE of a system-generated sub-partition if the sub-partition is
  empty. In such cases, Post stops with error SP-OPO01002. To configure Post to ignore this error,
  stop Post, set the SP\_OPO\_CONT\_ON\_ERR parameter to 1, and add error number SPOPO01002 to the top of the oramsglist file. See the SharePlex Reference Guide for more
  information about this parameter.
- 2. For CREATE TABLE AS SELECT, SharePlex supports the following datatypes: LONG, DATE, RAW, LONG RAW, ROWID, LONG VARCHAR, CHAR, CLOB, BLOB, CFILE, BFILE, TIMESTAMP, INTERVAL YEAR TO MONTH, INTERVAL DAY TO SECOND and ANYDATA.
- 3. For CREATE MATERIALIZED VIEW the following applies:
  - SharePlex supports the following datatypes for CREATE MATERIALIZED VIEW: LONG, DATE, RAW, LONG RAW, ROWID, UROWID, LONG VARCHAR, CHAR, CLOB, BLOB, CFILE, BFILE, TIMESTAMP, INTERVAL YEAR TO MONTH, INTERVAL DAY TO SECOND and ANYDATA. SharePlex does not support ALTER MATERIALIZE VIEW.
  - SharePlex converts a CREATE MATERIALIZED VIEW to a CREATE TABLE, applies the
    CREATE TABLE to the target, and then replicates the DML that populates the view. SharePlex does
    not replicate materialized views to materialized views.
- 4. To replicate sequences, the supplemental logging of primary and unique keys must be enabled at the database level, or you must enable supplemental logging for primary keys on the **sys.seq\$** table.
- 5. Amazon RDS restricts DBA users from issuing the GRANT command. Because SharePlex runs as the DBA user, SharePlex cannot replicate GRANT to or from an RDS database.

## DDL on objects not listed in the active configuration file

SharePlex provides expanded DDL support for Oracle objects that are not listed in the configuration file. SharePlex replicates the DDL statements for these objects, but does not maintain synchronization of the objects through DML replication. Expanded DDL replication is optional and is enabled with the following parameter setting:

**NOTE:** Expanded DDL replication supports not only tables and sequences but also a wide range of other objects such as procedures, functions, users, and views, which are not part of replication. Some of these objects may have underlying objects that are in replication. In those cases, Expanded DDL replication applies to the underlying objects in replication, as well as to the object that is not in replication.

See "Table Notes" following this table for additional information.

| Supported object | Supported Operation |
|------------------|---------------------|
| Sequence         | Create              |
|                  | Drop                |
|                  | Alter               |
| View             | Create              |
|                  | Alter               |
|                  | Drop                |
|                  | Comment on view     |

| Supported object       | Supported Operation     |
|------------------------|-------------------------|
| Table and IOT          | Create table            |
|                        | Create table as select  |
|                        | Alter table add column  |
|                        | Alter table drop column |
|                        | Drop table              |
|                        | Truncate                |
|                        | Comment on table        |
|                        | Comment on columns      |
|                        | Associate Statistics    |
|                        | Disassociate Statistics |
| Cluster                | Create cluster          |
|                        | Crop cluster            |
| Partition/             | Add                     |
| Subpartition           | Split                   |
|                        | Merge                   |
|                        | Drop                    |
|                        | Modify                  |
|                        | Coalesce                |
|                        | Exchange                |
|                        | Move                    |
|                        | Truncate                |
|                        | Rename                  |
|                        | Set                     |
| Index                  | Create                  |
|                        | Alter                   |
|                        | Drop                    |
| Synonym                | Create                  |
|                        | Drop                    |
| Directory <sup>1</sup> | Create                  |
|                        | Drop                    |

| Supported object  | Supported Operation |
|-------------------|---------------------|
| User-defined type | Create type         |
|                   | Alter type          |
|                   | Drop type           |
|                   | Create type body    |
|                   | Drop type body      |
| Stored procedure  | Create              |
|                   | Alter               |
|                   | Drop                |
| Stored function   | Create              |
|                   | Alter               |
|                   | Drop                |
| Package           | Create package      |
|                   | Create package body |
|                   | Alter package       |
|                   | Alter package body  |
|                   | Drop package        |
|                   | Drop package body   |
| User              | Create user         |
|                   | Alter user          |
|                   | Drop user           |
|                   | Grant <sup>1</sup>  |
|                   | Revoke              |
| Role              | Create role         |
|                   | Alter role          |
|                   | Drop role           |
|                   | Grant <sup>1</sup>  |
|                   | Revoke              |

## TABLE NOTES:

Amazon RDS restricts DBA users from issuing certain commands on an Amazon RDS database instance. Because SharePlex runs as the DBA user, SharePlex cannot replicate the following commands to or from an RDS database:

- CREATE or DROP DIRECTORY
- GRANT

## Oracle to Open Target DDL support

SharePlex provides limited DDL support for replication from Oracle to Open Target. The involved objects must be listed in the active configuration file explicitly or with a wildcard. There is no optional DDL support for replication from Oracle to Open Target.

The default Oracle to Open Target configuration is represented by the following parameter setting:

SP OCT REPLICATE DDL=3

See "Table Notes" following this table for additional information.

| Supported object | Supported Operation                 |
|------------------|-------------------------------------|
| Table and IOT    | Truncate <sup>1</sup>               |
|                  | Alter table add column <sup>2</sup> |
|                  | Alter table drop column             |

#### **TABLE NOTES:**

- 1. TRUNCATE TABLE is not supported from Oracle compressed objects to Open Target targets.
- 2. The default mappings of Oracle data types to their Open Target counterpart for replicated ALTER TABLE ADD COLUMN DDL is shown in Source and Target System Requirements and Data Types. When SharePlex adds the column, it defines it with the default data type. This mapping applies to the entire configuration (not per table).

# **Non-supported Oracle Features**

This is a list of commonly used Oracle features which SharePlex does not replicate and are not listed elsewhere in this document. Since both Oracle and SharePlex continually change and improve, this list of exclusions cannot be considered complete. Unless an item is stated here as being supported, assume that SharePlex does not replicate it.

| Object/operation/feature  | Not supported                                                                                                    |
|---------------------------|----------------------------------------------------------------------------------------------------|
| Oracle operations         | Operations that do not appear in the redo logs. This includes any DML or DDL not in the redo logs, and also PL/SQL packages which do not write results to the redo logs, for example, <b>dbms_shared_pool.keep</b> and related packages.                                                                                                    |
| dbms_scheduler.create_job | This object is not supported.                                                                                                    |
| Flashback                 | SharePlex does not support the Oracle Flashback Table feature. If the SP_ REPLICATE_ALL_DDL parameter is enabled (value of 1), SharePlex may try to replicate the flashback DDL, which will return an error. To perform Flashback Table on a table that is in replication, use the following procedures in the SharePlex Administrator Guide to work around this issue:  1. Remove source objects from replication 2. Perform the flashback |

| Object/operation/feature | Not supported                                    |
|--------------------------|--------------------------------------------------|
|                          | Add or change objects in an active configuration |

# **Supported / non-supported SharePlex Features for Open Targets**

The following table shows whether specific SharePlex features are supported for replication from Oracle to Open Target targets.

| SharePlex feature                                             | Supported for Open<br>Target | Not Supported for Open<br>Target |
|---------------------------------------------------------------|------------------------------|----------------------------------|
| reconcile command (target instantiation)                      | х                            |                                  |
| compare/compare using and repair/repair using commands        |                              | Х                                |
| copy/copy using and append/append using commands              |                              | Х                                |
| Hash horizontally partitioned replication                     |                              | Х                                |
| Column-based horizontally partitioned replication             | Х                            |                                  |
| Vertically partitioned replication                            | Х                            |                                  |
| Column mapping                                                | Х                            |                                  |
| Key definition                                                | Х                            |                                  |
| Build configuration with scripts                              |                              | Х                                |
| Named queues                                                  | Х                            |                                  |
| Commit Reduction (feature of Post Enhanced Performance)       | Х                            |                                  |
| Dependency Checking (feature of Post Enhanced Performance)    |                              | Х                                |
| Transformation                                                |                              | Х                                |
| Conflict resolution                                           |                              | Х                                |
| Peer-to-peer replication (bi-directional)                     |                              | Х                                |
| Consolidated replication (many to one)                        | Х                            |                                  |
| Broadcast replication (one to many)                           | Х                            |                                  |
| High availability replication (active/passive bi-directional) |                              | Х                                |
| Change tracking target (CDC)                                  |                              | Х                                |
| Data encryption                                               | Х                            |                                  |
| Data compression                                              | Х                            |                                  |

| SharePlex feature                                          | Supported for Open Target | Not Supported for Open<br>Target |
|------------------------------------------------------------|---------------------------|----------------------------------|
| SSH                                                        | х                         |                                  |
| auth_hosts file                                            | х                         |                                  |
| Monitoring scripts                                         | X                         |                                  |
| SNMP monitoring                                            | X                         |                                  |
| Continue posting on error (SP_OPX_CONT_ON_ERR)             | X                         |                                  |
| Suspend on out of sync errors (SP_OPX_OUT_OF_SYNC_SUSPEND) | X                         |                                  |
| Reduced key (SP_OPX_REDUCED_KEY)                           | Х                         |                                  |
| Logical Transaction Rollback on out-of-sync transactions   |                           | X                                |

# System Requirements for Replication of OLTP Compressed Data

This chapter contains the requirements when capturing OLTP compressed data from an Oracle source database and replicating it to a supported target database.

## **Supported Operating Systems**

The following operating systems are supported for capture from a supported Oracle database and replication to a supported target database.

SharePlex supports only the 64-bit version of the listed operating systems.

NOTE: For OLTP, SharePlex supports the Windows Server 2022 operating systems only.

# **Supported Oracle Database Version/s**

SharePlex supports Oracle 19c database version for replicating the OLTP compressed data.

# **Known Issues in this Release**

The following is a list of issues, including those attributed to third-party products, known to exist at the time of release.

| Issue ID       | Known Issues                                                                                                    | Component       |
|----------------|----------------------------------------------------------------------------------------------------|-----------------|
| SPO-<br>21339  | The SharePlex Capture process is getting stuck when users change the Oracle compatibility parameter from 11g to 12c. This issue is observed on the 12c 4 node RAC database.                                                  | Capture         |
| SPO-<br>19872  | The SharePlex Poster process is slower when processing rollback transactions, whether full or partial.                                                                                                    | Poster          |
| SPO-<br>24119  | SharePlex Poster is displaying the ODBC Driver Invalid precision value error when replicating the BLOB data type with the data size of more than 8000 bytes.                                                                 | Poster          |
| SPO-<br>22342  | Performance issue is observed while performing the DML operations in bulk.                                                                                                    | DML             |
| SPO-<br>21993  | While activating a config file with an Oracle SCN number, users are not able to delete a column in a DDL activity.                                                                                                    | DDL             |
| SPO-<br>14372  | In replication from an Oracle source to a non-Oracle target, SharePlex does not support ALTER TABLE to add a number column in which the scale is larger than the precision.                                                  | DDL             |
| SPO-<br>15585  | In replication from an Oracle source to a non-Oracle target, SharePlex does not support ALTER TABLEADD COLUMN DDL operations when the column name is more than 30-bytes in length.                                           | DDL             |
| SPSQL-<br>5454 | Poster stops with an error after activating the configuration for a hash-<br>partitioned table on a target machine with a host name containing '-'                                                                           | Partition table |
| SPO-<br>22517  | Performance issue is observed during replication while using partition table over the cloud.                                                                                                    | Partition table |
| SPO-<br>20841  | Post will fail with ORA-14400 performing DML on partitioned table with VARAY residing in an OLTP compressed tablespace.                                                                                                    | Partition table |
| SPSQL-<br>5664 | The <b>Copy</b> command is failing with the 'Internal error occurred in server' error while replicating a table from Oracle to Oracle.                                                                                       | Сору            |
| SPO-<br>19626  | SharePlex copy is not supported for tables created with "MAPPING TABLE" clause.                                                                                                    | Сору            |
| SPO-<br>16453  | The BINARY_FLOAT and BINARY_DOUBLE data types are not supported for the <b>copy</b> command.                                                                                                    | Сору            |
| SPO-<br>20843  | Copy job status shows 'Locked' even when competed.                                                                                                    | Сору            |
| SPO-<br>20785  | Installing on Windows 2019 as Windows Administrator user will cause sp_wallet and qview to fail. <b>Workaround:</b> Set NUT_TREAT_ADMINS_AS_ROOT environment variable to 1 for the Windows Administratoruser before starting | Windows         |

| Issue ID      | Known Issues                                                                                                    | Component         |
|---------------|----------------------------------------------------------------------------------------------------|-------------------|
|               | any SharePlex utilities or applications.                                                                                                    |                   |
| SPO-<br>12905 | Post gets Oracle error "ORA-14400: inserted partition key does not map to any partition" on a Windows 2016 system.                                                                                                    | Windows           |
| SPO-<br>20910 | During installation when upgrading from 9.2.x it is possible to get a file not found error in the PTC NuTCRACKER Platform Components.  Workaround: Rename or remove the mks_oe directory under the SharePlex installation directory before upgrading. | PTC<br>NuTCRACKER |
| SPO-<br>20141 | A compare of a partition can't be done if the partition is an Oracle hash partition. The compare can still be done on the whole table or with a specified where clause.                                                                               | Compare           |
| SPO-<br>20451 | Compare/Repair using [schema].[table] may not work on AIX7.2 with Oracle19c due to establishing a network connection.                                                                                                    | Compare           |
| SPO-<br>20733 | Compare will hang and the compare server will exit comparing table that has VARRAY containing UDT type.                                                                                                    | Compare           |
| SPO-<br>20842 | On Oracle 19c processing large n-items can lead to OOS and/or missing commits.                                                                                                    | Oracle            |
| SPO-<br>11335 | Replication of batch operations to ActiveMQ may cause a hang. The workaround is to set the SP_ORD_BATCH_ENABLE parameter to 0.                                                                                                    | JMS               |

# Licensing

SharePlex licensing information can be found in the Quest Software Product Guide. Please contact your account manager if you have questions.

#### To activate a trial license

1. Run the SharePlex command:

## ./splex\_add\_key

```
SharePlex License Utility

1) Read license key from file

2) Enter license key manually

3) Add license key for alternate host

q) Quit License Utility
```

Enter option:

2. Enter option 2.

- 3. Enter the key provided in the email from Quest Licensing.
- 4. For the customer name, enter: Trial Version.

### To activate a purchased commercial license

1. Run the SharePlex command:

## ./splex\_add\_key

```
SharePlex License Utility

1) Read license key from file

2) Enter license key manually

3) Add license key for alternate host

q) Quit License Utility

Enter option:
```

- 2. Enter option 2.
- 3. Enter the key provided in the email from Quest Licensing.
- 4. Enter the customer name provided in that email.

# Third Party Contributions in this Release

This product contains the following third-party components. For third-party license information, go to our website at https://www.quest.com/legal/third-party-licenses.aspx. Source code for components marked with an asterisk (\*) is available at https://opensource.quest.com.

**Table 1: List of Third-Party Contributions** 

| Component                           | License or Acknowledgment                                                                                                    |
|-------------------------------------|----------------------------------------------------------------------------------------------------|
| ActiveMQ-CPP 3                      | Copyright © 2019, The Apache Software Foundation.  Apache License 2.0.                                                                                                    |
| Apache Commons Cli 1.2              | Copyright © 2000-2014 The Apache Software Foundation. All Rights Reserved.  Apache License 2.0.                                                                                                    |
| Apache Commons<br>Collections 3.2.1 | Copyright © 2000-2014 The Apache Software Foundation. All Rights Reserved.  Apache License 2.0.                                                                                                    |
| Apache Commons IO 2.4               | Copyright © 2002-2019 The Apache Software Foundation. All Rights Reserved.  Apache License 2.0.                                                                                                    |
| Apache Commons Lang 3.1             | Copyright © 2001-2019 The Apache Software Foundation. All Rights Reserved.  Apache License 2.0.                                                                                                    |
| Apache Portable Runtime (APR) 1.3.9 | Copyright © 2008-2019, The Apache Software Foundation.  Apache License 2.0.                                                                                                    |
| bzip2 1.0.6                         | Copyright 2010 Julian R Seward. All rights reserved.  This program, "bzip2", the associated library "libbzip2", and all documentation, are copyright (C) 1996-2010 Julian R Seward. All rights reserved.  Redistribution and use in source and binary forms, with or without modification, are permitted provided that the following conditions are met:  1. Redistributions of source code must retain the above copyright notice, this list of conditions and the following disclaimer.  2. The origin of this software must not be misrepresented; you must not claim that you wrote the original software. If you use this software in a product, an acknowledgment in the product documentation would be appreciated but is not required.  3. Altered source versions must be plainly marked as such, and must |

| not be misrepresented as being the original software.                                                           |
|----------------------------------------------------------------------------------------------------|
| 4. The name of the author may not be used to endorse or promote                                                 |
| products derived from this software without specific prior written                                              |
| permission.                                                                                                    |
| THIS SOFTWARE IS PROVIDED BY THE AUTHOR ``AS IS" AND ANY EXPRESS                                                |
| OR IMPLIED WARRANTIES, INCLUDING, BUT NOT LIMITED TO, THE IMPLIED                                               |
| WARRANTIES OF MERCHANTABILITY AND FITNESS FOR A PARTICULAR PURPOSE                                              |
| ARE DISCLAIMED. IN NO EVENT SHALL THE AUTHOR BE LIABLE FOR ANY                                                  |
| DIRECT, INDIRECT, INCIDENTAL, SPECIAL, EXEMPLARY, OR CONSEQUENTIAL                                              |
| DAMAGES (INCLUDING, BUT NOT LIMITED TO, PROCUREMENT OF SUBSTITUTE                                               |
| GOODS OR SERVICES; LOSS OF USE, DATA, OR PROFITS; OR BUSINESS                                                   |
| INTERRUPTION) HOWEVER CAUSED AND ON ANY THEORY OF LIABILITY,                                                    |
| WHETHER IN CONTRACT, STRICT LIABILITY, OR TORT (INCLUDING                                                       |
| NEGLIGENCE OR OTHERWISE) ARISING IN ANY WAY OUT OF THE USE OF THIS                                              |
| SOFTWARE, EVEN IF ADVISED OF THE POSSIBILITY OF SUCH DAMAGE.                                                    |
| Julian Seward, jseward@bzip.org                                                                                 |
| bzip2/libbzip2 version 1.0.6 of 6 September 2010                                                                |
| Copyright Free Software Foundation, Inc., 51 Franklin St - Fifth Floor, Boston, MA 02110-1301 USA.              |
| GNU General Public License (GPL) 3                                                                              |
|                                                                                                    |
| (C) 1996 - 2000, David Korn                                                                                     |
| Eclipse Public License 1.0                                                                                      |
| The source code for this component may be found on the SharePlex AMI image in the /home/ec2-user/src directory. |
| Licensed under GNU Lesser General Public License Version 2.1.                                                   |
| The source code for this component may be found on the SharePlex AMI image in the /home/ec2-user/src directory. |
| Copyright (c) 2012-2020, Magnus Edenhill All rights reserved.                                                   |
| Copyright (C) 2013 Mark Adler Version 1.1 1, Aug 2013 Mark Adler                                                |
| Copyright (c) 2014 Coda Hale                                                                                    |
| Copyright (c) 2011-2016, Yann Collet All rights reserved.                                                       |
| Copyright (c) 2006-2012, Thomas Pircher <tehpeh@gmx.net></tehpeh@gmx.net>                                       |
| Copyright (c) 1991, 1993 The Regents of the University of California. All rights reserved.                      |
|                                                                                                    |

| MKS Toolkit<br>and<br>NuTCRACKER 10.4 | Copyright (c) 2011 Intel Corporation All Rights Reserved. Copyright (c) 2012 Marcus Geelnard Copyright (c) 2013-2014 Evan Nemerson Copyright (c) 2002 Todd C. Miller <todd.miller@courtesan.com> Copyright (c) 2000 The NetBSD Foundation, Inc. All rights reserved.  On the Windows platform, SharePlex installs the MKS Toolkit® operating environment from Parametric Technology Corporation (PTC), formerly known as Mortice Kern Systems NuTCRACKER. This software enables SharePlex to be ported to all supported platforms in a uniform manner. Quest has an OEM agreement with PTC to use MKS Toolkit and there is no charge for this to SharePlex customers outside of the SharePlex license.</todd.miller@courtesan.com>                                                                                                    |
|---------------------------------------|----------------------------------------------------------------------------------------------------|
| Open SSL 1.0.2k                       | Copyright (c) 1998-2016 The OpenSSL Project. All rights reserved.  OpenSSL 1.0  This product includes software developed by the OpenSSL Project for use in the OpenSSL Toolkit (http://www.openssl.org/)".  This product includes cryptographic software written by Eric Young (eay@cryptsoft.com).  This product includes software written by Tim Hudson (tjh@cryptsoft.com).                                                                                                    |
| Oracle Instant Client 11.2.0.2        | Redistribution of this component is not allowed.  This component may contain open source components for which source code is available upon written request submitted to:  Oracle America, Inc.  500 Oracle Parkway  Redwood City, CA 94065                                                                                                    |
| Protobuf 3.5.1                        | Copyright 2008 Google Inc. All rights reserved. Copyright 2013 Red Hat Inc. All rights reserved. Copyright 2014 Bloomberg Finance LP. All rights reserved. Redistribution and use in source and binary forms, with or without modification, are permitted provided that the following conditions are met: * Redistributions of source code must retain the above copyright notice, this list of conditions and the following disclaimer.  * Redistributions in binary form must reproduce the above copyright notice, this list of conditions and the following disclaimer in the documentation and/or other materials provided with the distribution.  * Neither the name of Google Inc. nor the names of its contributors may be used to endorse or promote products derived from this software without specific prior written permission.  THIS SOFTWARE IS PROVIDED BY THE COPYRIGHT HOLDERS AND CONTRIBUTORS "AS IS" AND ANY EXPRESS OR IMPLIED WARRANTIES, INCLUDING, BUT NOT LIMITED TO, THE IMPLIED WARRANTIES OF MERCHANTABILITY AND FITNESS FOR A PARTICULAR PURPOSE ARE DISCLAIMED. IN NO EVENT SHALL THE COPYRIGHT OWNER OR CONTRIBUTORS BE LIABLE FOR ANY DIRECT, INDIRECT, INCIDENTAL, SPECIAL, EXEMPLARY, OR CONSEQUENTIAL DAMAGES (INCLUDING, |

|                    | BUT NOT LIMITED TO, PROCUREMENT OF SUBSTITUTE GOODS OR SERVICES; LOSS OF USE,  DATA, OR PROFITS; OR BUSINESS INTERRUPTION) HOWEVER CAUSED AND ON ANY THEORY OF LIABILITY, WHETHER IN CONTRACT, STRICT LIABILITY, OR TORT (INCLUDING NEGLIGENCE OR OTHERWISE) ARISING IN ANY WAY OUT OF THE USE OF THIS SOFTWARE, EVEN IF ADVISED OF THE POSSIBILITY OF SUCH DAMAGE.  Code generated by the Protocol Buffer compiler is owned by the owner of the input file used when generating it. This code is not standalone and requires a support library to be linked with it. This support library is itself covered by the above license.  BSD 3-Clause License                                                                                                    |
|--------------------|----------------------------------------------------------------------------------------------------|
| pugixml 1.2        | Copyright (c) 2006-2015 Arseny Kapoulkine Licensed under the MIT License. http://sourceforge.net/projects/stemkit                                                                                                    |
| Ruby 1.8.7         | Ruby is copyrighted free software by Yukihiro Matsumoto <matz@netlab.jp>.  Licensed under the Ruby License. Copyright 2007 Yukihiro Matsumoto. Source was not modified. The original distribution can be found via the Ruby home page at http://www.ruby-lang.org/en/.  2-clause BSDL</matz@netlab.jp>                                                                                                    |
| snakeyaml 1.11.0   | Apache 2.0                                                                                                    |
| STEMKIT-CPP 0.52   | Licensed under the MIT License.  The full text of the license may be found on our website at https://www.quest.com/legal/third-party-licenses.aspx.                                                                                                    |
| StompConnect 1.1.0 | Apache 2.0                                                                                                    |
| Tecla 1.6.1        | http://www.astro.caltech.edu/~mcs/tecla/ Copyright (c) 2000, 2001, 2002, 2003, 2004, 2012, 2014 by Martin C. Shepherd. All rights reserved.  Permission is hereby granted, free of charge, to any person obtaining a copy of this software and associated documentation files (the "Software"), to deal in the Software without restriction, including without limitation the rights to use, copy, modify, merge, publish, distribute, and/or sell copies of the Software, and to permit persons to whom the Software is furnished to do so, provided that the above copyright notice(s) and this permission notice appear in all copies of the Software and that both the above copyright notice(s) and this permission notice appear in supporting documentation. THE SOFTWARE IS PROVIDED "AS IS", WITHOUT WARRANTY OF ANY KIND, EXPRESS OR IMPLIED, INCLUDING BUT NOT LIMITED TO THE WARRANTIES OF MERCHANTABILITY, FITNESS FOR A PARTICULAR PURPOSE AND NONINFRINGEMENT OF THIRD PARTY RIGHTS. IN NO EVENT SHALL THE COPYRIGHT HOLDER OR HOLDERS INCLUDED IN THIS NOTICE BE LIABLE FOR ANY CLAIM, OR ANY SPECIAL INDIRECT OR CONSEQUENTIAL DAMAGES, OR ANY DAMAGES WHATSOEVER RESULTING FROM LOSS OF USE, DATA OR PROFITS, WHETHER IN AN ACTION OF CONTRACT, NEGLIGENCE OR OTHER TORTIOUS ACTION, ARISING OUT OF OR IN CONNECTION WITH THE USE OR PERFORMANCE OF THIS SOFTWARE. Except as contained in |

|                                                   | this notice, the name of a copyright holder shall not be used in advertising or otherwise to promote the sale, use or other dealings in this Software without prior written authorization of the copyright holder.                                                                                                    |
|---------------------------------------------------|----------------------------------------------------------------------------------------------------|
| TSC-BUILD 0.2 TSC-TPM 0.2                         | Licensed under the BSD 4.4 License. http://sourceforge.net/projects/tsc-tpm/ Copyright 1979, 1980, 1983, 1986, 1988, 1989, 1991, 1992, 1993, 1994 The Regents of the University of California. All rights reserved. The full text of the license may be found on our website at https://www.quest.com/legal/third-party-licenses.aspx.                                                                                                    |
| unixODBC 2.3.1                                    | This component is governed by the GNU LGPL 2.1 license.  Copyright (C) 2007 Free Software Foundation, Inc. <a href="http://fsf.org/">http://fsf.org/</a> The full text of the license may be found on our website at <a href="https://www.quest.com/legal/third-party-licenses.aspx">https://www.quest.com/legal/third-party-licenses.aspx</a> .  The source code for this component may be found on our website at <a href="https://opensource.quest.com/">https://opensource.quest.com/</a> . |
| yaml-cpp 0.3.0                                    | Licensed under the MIT license. Copyright 1987, 1988, 1995, 1996 by the Massachusetts Institute of Technology. The full text of the license may be found on our website at https://www.quest.com/legal/third-party-licenses.aspx.                                                                                                    |
| <ul><li> zlib 1.2.7</li><li> zlib 1.2.8</li></ul> | Portions copyright 1995-2012 Jean-loup Gailly and Mark Adler.                                                                                                    |

## About us

## We are more than just a name

We are on a quest to make your information technology work harder for you. That is why we build community-driven software solutions that help you spend less time on IT administration and more time on business innovation. We help you modernize your data center, get you to the cloud quicker and provide the expertise, security and accessibility you need to grow your data-driven business. Combined with Quest's invitation to the global community to be a part of its innovation, and our firm commitment to ensuring customer satisfaction, we continue to deliver solutions that have a real impact on our customers today and leave a legacy we are proud of. We are challenging the status quo by transforming into a new software company. And as your partner, we work tirelessly to make sure your information technology is designed for you and by you. This is our mission, and we are in this together. Welcome to a new Quest. You are invited to Join the Innovation™.

## Our brand, our vision. Together.

Our logo reflects our story: innovation, community and support. An important part of this story begins with the letter Q. It is a perfect circle, representing our commitment to technological precision and strength. The space in the Q itself symbolizes our need to add the missing piece — you — to the community, to the new Quest.

# **Contacting Quest**

For sales or other inquiries, visit www.quest.com/contact.

# Technical support resources

Technical support is available to Quest customers with a valid maintenance contract and customers who have trial versions. You can access the Quest Support Portal at https://support.quest.com.

The Support Portal provides self-help tools you can use to solve problems quickly and independently, 24 hours a day, 365 days a year. The Support Portal enables you to:

- · Submit and manage a Service Request
- · View Knowledge Base articles
- · Sign up for product notifications
- Download software and technical documentation
- · View how-to-videos
- · Engage in community discussions
- · Chat with support engineers online
- View services to assist you with your product

#### © 2023 Quest Software Inc. ALL RIGHTS RESERVED.

This guide contains proprietary information protected by copyright. The software described in this guide is furnished under a software license or nondisclosure agreement. This software may be used or copied only in accordance with the terms of the applicable agreement. No part of this guide may be reproduced or transmitted in any form or by any means, electronic or mechanical, including photocopying and recording for any purpose other than the purchaser's personal use without the written permission of Quest Software Inc.

The information in this document is provided in connection with Quest Software products. No license, express or implied, by estoppel or otherwise, to any intellectual property right is granted by this document or in connection with the sale of Quest Software products. EXCEPT AS SET FORTH IN THE TERMS AND CONDITIONS AS SPECIFIED IN THE LICENSE AGREEMENT FOR THIS PRODUCT, QUEST SOFTWARE ASSUMES NO LIABILITY WHATSOEVER AND DISCLAIMS ANY EXPRESS, IMPLIED OR STATUTORY WARRANTY RELATING TO ITS PRODUCTS INCLUDING, BUT NOT LIMITED TO, THE IMPLIED WARRANTY OF MERCHANTABILITY, FITNESS FOR A PARTICULAR PURPOSE, OR NON-INFRINGEMENT. IN NO EVENT SHALL QUEST SOFTWARE BE LIABLE FOR ANY DIRECT, INDIRECT, CONSEQUENTIAL, PUNITIVE, SPECIAL OR INCIDENTAL DAMAGES (INCLUDING, WITHOUT LIMITATION, DAMAGES FOR LOSS OF PROFITS, BUSINESS INTERRUPTION OR LOSS OF INFORMATION) ARISING OUT OF THE USE OR INABILITY TO USE THIS DOCUMENT, EVEN IF QUEST SOFTWARE HAS BEEN ADVISED OF THE POSSIBILITY OF SUCH DAMAGES. Quest Software makes no representations or warranties with respect to the accuracy or completeness of the contents of this document and reserves the right to make changes to specifications and product descriptions at any time without notice. Quest Software does not make any commitment to update the information contained in this document.

If you have any questions regarding your potential use of this material, contact:

Quest Software Inc.

Attn: LEGAL Dept

4 Polaris Way

Aliso Viejo, CA 92656

Refer to our Web site (https://www.quest.com) for regional and international office information.

#### **Patents**

Quest Software is proud of our advanced technology. Patents and pending patents may apply to this product. For the most current information about applicable patents for this product, please visit our website at https://www.quest.com/legal.

### **Trademarks**

Quest, the Quest logo, SharePlex, and Join the Innovation are trademarks and registered trademarks of Quest Software Inc. For a complete list of Quest marks, visit <a href="https://www.quest.com/legal/trademark-information.aspx">https://www.quest.com/legal/trademark-information.aspx</a>. All other trademarks and registered trademarks are property of their respective owners.

SharePlex Release Notes Updated - 10/27/2023 Version - 10.2.1